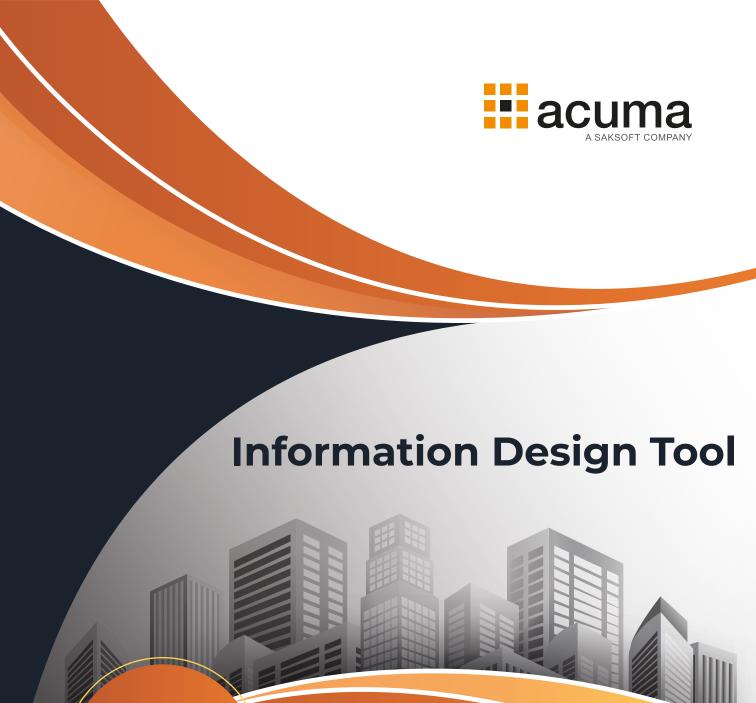

Course Duration

**3**Day's

A major strength of the SAP BI suite is the user interface which is able to translate complex databases into a user-friendly environment using terminology which is meaningful to the users.

This course is designed to give delegates the comprehensive skills needed to use the Information Design Tool (IDT) to create universes which translate the users' reporting requirements into an optimal universe design whilst avoiding the many pitfalls that can occur.

# On completion, delegates will be able to:

- Appreciate how the universe design is driven by the different types of information that your users need and how they access it.
- Maintain and optimize existing universes to improve performance.
- Design and create universes using best practices that meet end user requirements.

# Who should attend?

IT professional who will be involved in the design, creation, documentation, maintenance or distribution of Business Objects universes.

# **Prerequisites**

- A solid understanding of relational databases with the ability to read basic SQL SELECT statements.
- Familiarity with report creation and analysis from a user perspective e.g. using Web Intelligence.

# **Practical work**

Practical sessions are used extensively throughout this course to reinforce the topics covered.

These allow delegates to have direct hands-on practice using the IDT to build and test universes to meet user requirements and to implement solutions whilst avoiding potential traps in the technical environment.

## **Course Content**

### Introduction

## **Working with Projects**

- Create a local Project
- Create and manage a shared project
- Retrieving a published universe

# Create a database Connection

### Create a Data Foundation

- Add database tables to a data foundation
- Define joins between the tables

### Create a Business Layer

- Create Folders and Objects
- Create Measure Objects

#### Create Queries to test a universe

#### Resolve Loops using:

- Aliases
- Contexts

#### **Define data restrictions**

Work with Lists of Values and Parameters

**Create Navigation Paths for drill analysis** 

**Aggregate awareness** 

Create Derived tables and Index Awareness

Deploy, manage and maintain universes

Securing a universe

## **Customer Feedback**

'It is the best training course I have ever attended.'

'The course was excellent – the lecturer displayed a thorough understanding of the subject matter, explained things very well and presented the course professionally.'

## **Acuma Education**

All Acuma courses are delivered by trainers who are highly experienced consultant practitioners. This rich project experience coupled with professional training skills helps delegates to focus on how the course contents can be put into practice in their workplace. Acuma delivers courses from dedicated training facilities in Manchester, Birmingham and London, but also deliver training offsite using suites of laptops, with the option to customise courses to use your own business data and tailored to your exact training needs. The most appropriate training format depends upon your training objectives, number of learners, timescales, budgets and delivery logistics. Whatever your needs, Acuma will find the approach most suited to them.

Acuma Education's seal of quality is demonstrated through consistent achievement of the prestigious "Gold Standard" from the Learning and Performance Institute.

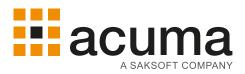

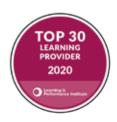

Acuma is an information Management (M) Specialist. Acuma is part of the Saksoft group and provides solutions, which are unique, flexible and cost-effective service blending local high value consultancy and global high qulity project delivery. Acuma delivers business improvement by drawing together strategy, Technology and methods of information Management into a single philosophy called the information value model (IVM).